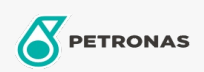

**Grasas industriales** 

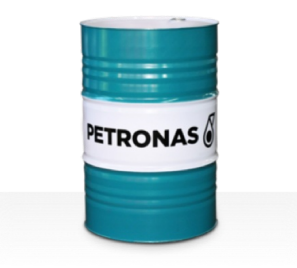

## **PETRONAS Tutela SP**

Gama:

Descripción extensa: PETRONAS TUTELA SP Grease es una grasa de litio de extrema presión especialmente desarrollada para aplicaciones de automoción.

**A** Ficha de datos de seguridad

Tipo de jabón con grasa - Only for IML-Grease:

Especificaciones de la industria: DIN 51502 KPF2K-30 ISO 12924 L-XC(F)CIB2

Sector (s): Cemento, Construcción, Fabricación en general, Papel y pasta de papel, Generación de energía (carbón), Generación de energía (nuclear), Ferrocarril, Azúcar, Minería de superficie, Minería subterránea